# МАТЕРІАЛИ V МІЖНАРОДНОЇ СТУДЕНТСЬКОЇ НАУКОВОЇ **КОНФЕРЕНЦІЇ**

### ЦИФРОВІЗАЦІЯ НАУКИ ТА СУЧАСНІ ТРЕНДИ **II РОЗВИТКУ**

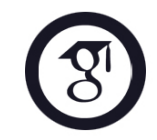

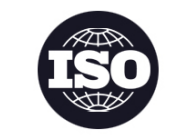

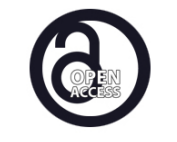

### М. ЖИТОМИР, УКРАЇНА

## 24 ЛИСТОПАДА **2023 PIK**

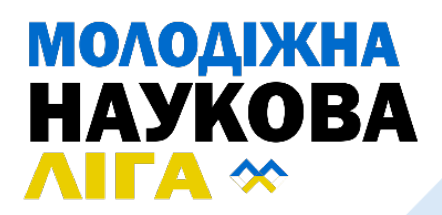

### МАТЕРІАЛИ V МІЖНАРОДНОЇ СТУДЕНТСЬКОЇ НАУКОВОЇ **КОНФЕРЕНЦІЇ**

# ЦИФРОВІЗАЦІЯ НАУКИ ТА СУЧАСНІ ТРЕНДИ ЇЇ РОЗВИТКУ

м. Житомир, Україна 24 листопада 2023 рік

> Вінниця, Україна **«UKRLOGOS Group»** 2023

#### УДК 082:001 Ц 75

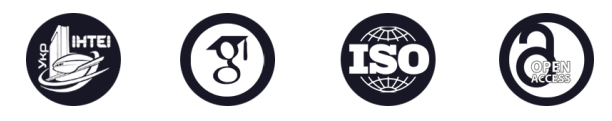

Голова оргкомітету: Коренюк І.О.

Верстка: Зрада С.І. Дизайн: Бондаренко І.В.

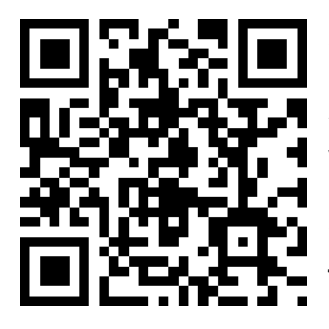

*Конференцію зареєстровано Державною науковою установою «УкрІНТЕІ» в базі даних науково-технічних заходів України та бюлетені «План проведення наукових, науково-технічних заходів в Україні» (Посвідчення №328 від 16.06.2023).*

*Матеріали конференції знаходяться у відкритому доступі на умовах ліцензії [Creative Commons Attribution-ShareAlike 4.0](http://creativecommons.org/licenses/by-sa/4.0/)  [International License \(CC BY](http://creativecommons.org/licenses/by-sa/4.0/)-SA 4.0).* 

Ц 75 **Цифровізація науки та сучасні тренди її розвитку**: матеріали V Міжнародної студентської наукової конференції, м. Житомир, 24 листопада, 2023 рік / ГО «Молодіжна наукова ліга». — Вінниця: ТОВ «УКРЛОГОС Груп», 2023. — 542 с.

ISBN 978-617-8126-78-0 DOI [10.36074/liga](https://doi.org/10.36074/liga-inter-24.11.2023)-inter-24.11.2023

Викладено матеріали учасників V Міжнародної мультидисциплінарної студентської наукової конференції «Цифровізація науки та сучасні тренди її розвитку», яка відбулася 24 листопада 2023 року у місті Житомир, Україна.

#### **УДК 082:001**

© Колектив учасників конференції, 2023 © ГО «Молодіжна наукова ліга», 2023 ISBN 978-617-8126-78-0 © ТОВ «УКРЛОГОС Груп», 2023

### СЕКЦІЯ 19. ІНФОРМАЦІЙНІ ТЕХНОЛОГІЇ ТА СИСТЕМИ

**Дорошенко Владислав Андрійович**, здобувач вищої освіти навчально-наукового інституту інформаційних технологій і систем *Національний університет «Полтавська політехніка імені Юрія Кондратюка», Україна*

**Науковий керівник: Деркач Тетяна Миколаївна**, канд. техн. наук, доцент, доцент кафедри комп'ютерних та інформаційних технологій і систем *Національний університет «Полтавська політехніка імені Юрія Кондратюка», Україна*

#### **3D ГРАФІКА: СФЕРИ ЗАСТОСУВАННЯ ТА ЕТАПИ СТВОРЕННЯ**

Комп'ютерна 3D графіка є надзвичайно важливою складовою сучасного інформаційного простору. Вона дозволяє створювати вражаючі візуальні ефекти, відтворювати реальні об'єкти та події, а також створювати ігрові та інші віртуальні середовища, які неймовірно реалістичні.

Історія комп'ютерної 3D графіки налічує десятиліття. Перші спроби створення 3D зображень були більш експериментальними і обмеженими обчислювальними можливостями. Перші ігри, які використовували 3D графіку, з'явилися ще у 70-х роках минулого століття. На той час можливості використання 3D графіки були суттєво обмежені, але вони дали поштовх до розвитку галузі. Останнім часом відбувся значний розвиток технологій 3D графіки, створено потужні інструменти для генерації тривимірних зображень та анімації. Важливими етапами розвитку були створення стандарту OpenGL та бібліотеки DirectX, які надали можливість програмістам створювати реалістичні 3D зображення.

З розвитком інформаційних технологій та зростанням обчислювальної потужності комп'ютерів 3D графіка перемістилася на іншу сходинку, стала більш доступною. Кожного дня ми зустрічаємо тривимірні зображення навколо нас.

На сучасному етапі 3D графіка використовується в наступних галузях [1]:

•Мультиплікація. Створення тривимірних персонажів для мультфільмів та комп'ютерних відеоігор.

•3D візуалізація будівель та інтер'єрів.

•Реклама та маркетинг. Часто потрібні нестандартні об'єкти для рекламування. 3D презентації дозволяють справити більш яскраве враження на зацікавлених осіб.

•Виробництво меблів. Виробничі меблеві компанії використовують тривимірну модель для розміщення своєї продукції в електронних каталогах.

•Промисловість. Кожну складну деталь збирають по готовій та продуманій 3D-моделі.

•Медична сфера.

Для того щоб отримати 3D-зображення об'єкта необхідно виконати наступні кроки [2]:

1. Моделювання. Створення форми та побудова геометрії моделі об'єкта. Найбільш поширеними програмними продуктами для 3D моделювання є: Autodesk 3D max, Pixologic Zbrush, Blender.

2. Текстурування. В цей процес входить призначення текстур створеним моделям, налаштування матеріалів і надання реалістичного вигляду цим моделям. Ступінь реалістичності моделі безпосередньо залежатиме від вибраних матеріалів при накладенні текстур на об'єкт

3. Налаштування освітлення*.* Досить складний етап розробки 3D моделі. Від того наскільки точно і грамотно виставлено світло, показники яскравості, глибини тіней, різкості залежить безпосередньо ступінь реалістичності моделі. Графічні редактори 3D зазвичай пропонують різні типи джерел світла, такі як "розбіжні промені" (spot light), "всенаправленний світло" (omni light), "паралельні промені" (directional light) та інші. Деякі редактори навіть дозволяють створювати джерела об'ємного освітлення (Sphere light).

4. Створення анімації (для рухомих моделей) – створення анімації, зокрема імітація руху об'єктів моделі, є важливою частиною процесу. Сучасні 3D-редактори надають різноманітні інструменти для створення анімації, і наряду з ними існують спеціалізовані програми для анімації, що допомагають будувати тривимірні моделі.

5. Рендеринг та 3D-візуалізація. Заключний етап побудови 3D-моделі, покликаний деталізувати налаштування відображення тривимірної моделі, а також додати графічні спецефекти, наприклад, туман, відблиски, сяйво та ін. На даному етапі також деталізуються та уточнюються налаштування тривимірної візуалізації.

3D-графіка давно і успішно використовується для зображення об'ємних предметів і явищ. Сучасний світ вже не може обходитися без тривимірної графіки, вона рухається та розвивається швидко і стрімко. Ця технологія відкриває двері до нескінченних можливостей та знаходить своє використання у різних сферах нашого життя.

#### **Список використаних джерел:**

- 1. UniverPL [Веб-сайт]. URL: https://univerpl.com.ua/blog/3d-grafika-aktualnist-napryami-tadumka-eksperta/# (дата звернення: 15.11.2023).
- 2. Сайт Google [Веб-сайт]. URL: https://sites.google.com/ukr.net/3d- /%D0%B3%D0%BE%D0%BB%D0%BE%D0%B2%D0%BD%D0%B0?authuser=0 (дата звернення: 15.11.2023).